## **QGIS Application - Bug report #3285 Bug when selecting multiple layers in a WMS**

*2010-12-02 11:07 PM - Magnus Nilsson*

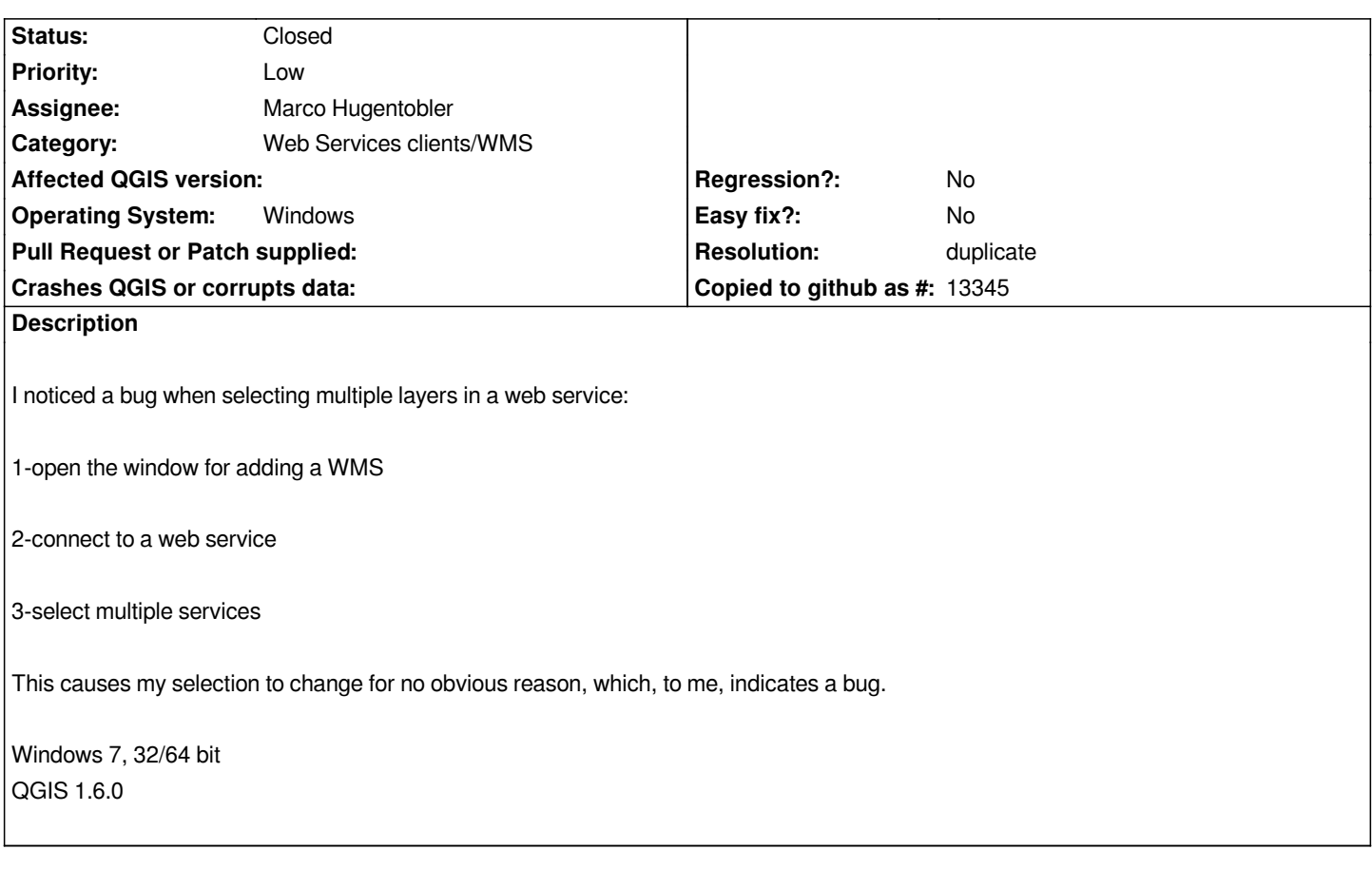

## **History**

## **#1 - 2010-12-03 12:04 AM - Jürgen Fischer**

*- Resolution set to duplicate*

*- Status changed from Open to Closed*

when you select all layers of a group, the group is selected instead, which translates to the same thing later on - unless it's a named group. If that the *problem, it's a duplicate of #3245.*